## **Audacious - Bug #799**

# **[REGRESSION] "Do not load metadata for songs until played" behavior**

June 24, 2018 16:01 - Artem S. Tashkinov

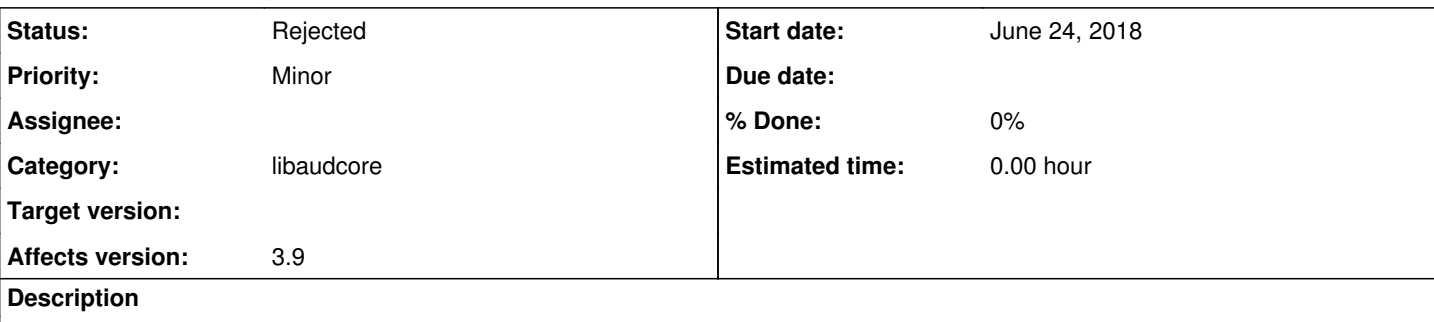

I'm curious if the disabled state of this option should be **ignored** when you're adding network streams.

I've now added a playlist with a 100 radio stations and Audacious started resolving the stations one by one which makes little to no sense.

I propose to **ignore** the state of this option for network streams or, alternatively, add a suboption "Don't load network streams metadata until played".

Strangely Audacious 3.7.2 is not affected: i.e. it doesn't load network streams metadata until played.

#### **History**

### **#1 - June 24, 2018 17:17 - Artem S. Tashkinov**

After installing libfaad and compiling the aac-raw.so plugin the issue is gone.

Please close it as INVALID.

### **#2 - June 25, 2018 03:20 - John Lindgren**

*- Status changed from New to Rejected*

Okay, I am not sure I completely understand the issue, but closing as requested.